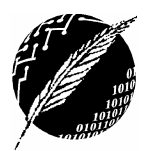

Departamento de Ciencias e Ingeniería de la Computación Universidad Nacional del Sur – Segundo Cuatrimestre de 2009

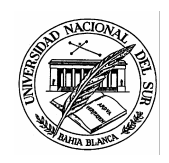

## PRACTICO N° 9 Herencia

Ejercicio 1 Considerando la siguientes definiciones de clases y de referencias,

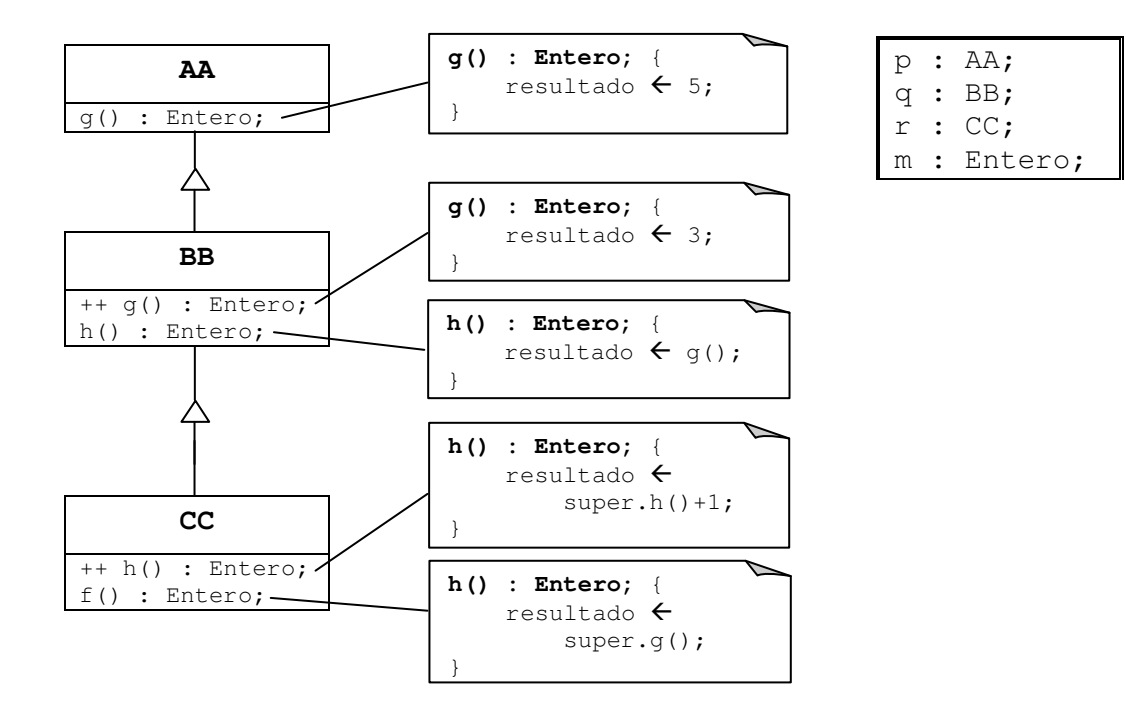

hacer una traza para cada uno de los segmentos de código indicados a continuación. De encontrar una sentencia errónea, indicar si el error es en tiempo de compilación o de ejecución. Finalmente, de existir un error, señalar el último valor registrado en m.

```
p \leftarrow q;
q \leftarrow r;
m \leftarrow p.g();
m \leftarrow m+p.h();
                           p \leftarrow r;
                           m \leftarrow r.f();q \leftarrow r;m \leftarrow m+q.h();
                                                       p \leftarrow q;
                                                       m \leftarrow q.g()+p.g()+r.f();q \leftarrow r;
                                                       r \leftarrow \text{null};m \leftarrow q.h();
```
Ejercicio 2 Considerando las siguientes definiciones de clases,

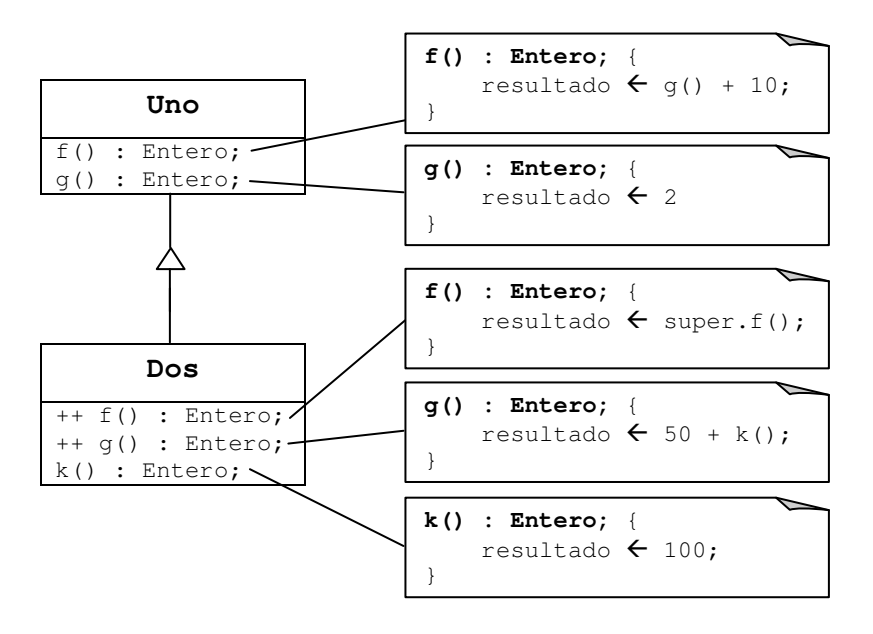

a,b : Uno c,d : Dos; n,m : Entero;

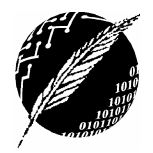

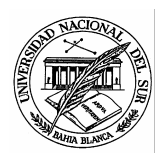

indicar si es que en cada uno de los siguientes segmento de código existen sentencias incorrectas y si el error encontrado es en tiempo de compilación o de ejecución, justificando la respuesta suministrada. Toda vez que sea posible, señalar los valores finales almacenados en n y m.

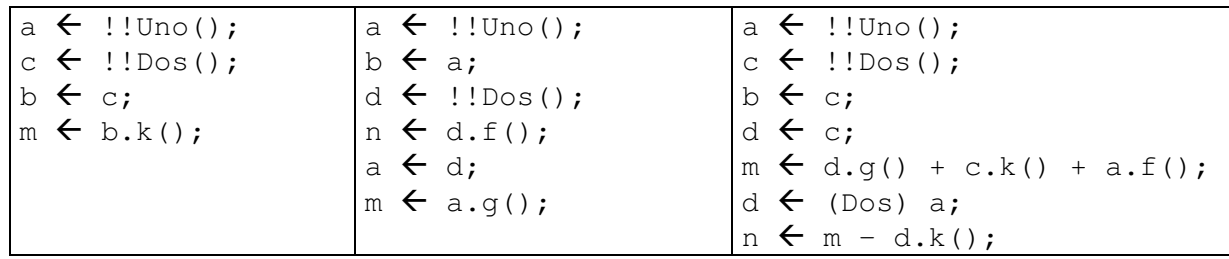

Eiercicio 3 Una empresa de multimedios financia diferentes publicaciones en los medios de comunicación más conocidos: la radio, la televisión y la prensa escrita. Todas las publicaciones tienen un título y una persona responsable de la dirección de la publicación. Tienen además un código numérico que las identifica unívocamente. Tanto los programas de radio como los de la televisión poseen una duración determinada en minutos junto con una hora de inicio, así como el nombre de la emisora correspondiente. Además, existe un espacio disponible para los comerciales. En los programas de radio, este tiempo se mide en minutos al aire (por ejemplo, "La Venganza será terrible" tiene 23 minutos de propagandas). Para la televisión, se mide en cantidad de comerciales por tanda (por ejemplo, "Hora Clave" tiene siete propagandas en cada tanda). Cada programa televisivo puede tener además un número diferente de tandas comerciales. Los programas de radio necesitan por otra parte un responsable de la musicalización. En cuanto a las publicaciones por medios escritos, la empresa posee dos tipos: diarios y revistas. Las publicaciones escritas tienen un editor responsable, una cantidad de páginas, un precio y un año de publicación. Los diarios que se imprimen son semanales o quincenales, se cobra una pequeña cantidad de recargo por envíos al interior, y se registra la semana y mes de publicación. Las revistas poseen el mes de publicación, el número y el título de la nota de tapa.

Definir todas las clases necesarias para modelar los distintos productos financiados por esta empresa de multimedios.

Ejercicio 4 Una compañía de promociones turísticas desea mantener información sobre la infraestructura de alojamiento para turistas, de forma tal que los clientes puedan planear sus vacaciones de acuerdo a sus posibilidades. Los alojamientos se identifican por un nombre, una dirección, una localidad y un gerente encargado del lugar. La compañía trabaja con dos tipos de alojamientos: Hoteles y Alojamientos Extrahoteleros. Los Hoteles pueden ser de tres, cuatro o cinco estrellas. Las características de las distintas categorías son las siguientes:

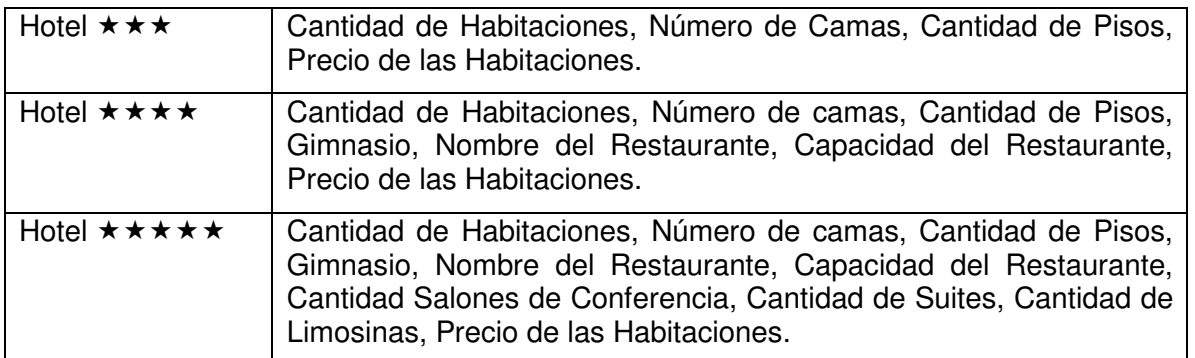

Los gimnasios pueden ser clasificados por la empresa como de tipo "A" o de tipo "B", de acuerdo a las prestaciones observadas. Las limosinas están disponibles para cualquier cliente, pero sujeto a disponibilidad, por lo que cuanto más limosinas tenga el hotel, más caro será. El precio de una habitación debe calcularse de acuerdo a la siguiente fórmula,

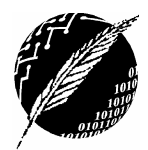

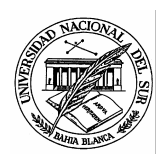

PrecioHabitación =  $$50 + ($1 \times \text{capacidad del hotel}) + (valor agregado por restaurante) +$ + (valor agregado por gimnasio) + (valor agregado por limosinas).

en donde:

- $\triangleright$  Valor agregado por el restaurante:
	- o 10\$ si la capacidad del restaurante es de menos de 30 personas.
	- o 30\$ si está entre 30 y 50 personas.
	- $\circ$  50\$ si es mayor de 50.
- $\triangleright$  Valor agregado por el gimnasio:
	- o 50\$ si el tipo del gimnasio es A.
	- o 30\$ si el tipo del gimnasio es B.
- $\triangleright$  Valor agregado por las limosinas:
	- o 15\$ por la cantidad de limosinas del hotel.

En contraste, los Alojamientos Extrahoteleros proveen servicios diferentes a los de los hoteles, estando más orientados a la vida al aire libre y al turista de bajos recursos. Por cada Alojamiento Extrahotelero se indica si es privado o no, así como la cantidad de metros cuadrados que ocupa.

Existen dos tipos de alojamientos extrahoteleros: los Camping y las Residencias. Para los Camping se indica la capacidad máxima de carpas, la cantidad de baños disponibles y si posee o no un restaurante dentro de las instalaciones. Para las residencias se indica la cantidad de habitaciones, si se hacen o no descuentos a los gremios y si posee o no campo deportivo.

Definir apelando al lenguaje de diseño a todas las clases necesarias para modelar el escenario antes descripto, implementando todos los constructores, comandos y consultas que se consideren necesarios.

Ejercicio 5 El Ministerio de Educación desea confeccionar una base de datos con información de los diferentes órganos educativos de la Nación. A continuación se detallan las casas de estudio y los datos que se intentan recopilar:

- Colegios Preescolares: Número, Nombre, Dirección, Nombre del Director.
- Colegios Primarios: Número, Nombre, Dirección, Nombre del Director, Año del Plan Educativo Vigente, Cantidad de Divisiones por Curso.
- Colegios Secundarios: Número, Nombre, Dirección, Nombre del Director, Año del Plan Educativo Vigente, Título Final.
- $\triangleright$  Institutos Terciarios: Nombre, Nombre del Rector, Carreras Terciarias Disponibles.
- Universidades Nacionales: Nombre, Nombre del Rector, Carreras Universitarias Disponibles.
- Universidades Privadas: Nombre, Nombre del Rector, Carreras Universitarias Disponibles, Arancel Mensual.
- Liceos Militares: Nombre, Nombre del Rector, Año del Plan Educativo Vigente, Título Final.

Bosquejar un diagrama de clases que permita modelar a las distintas instituciones educativas (de ser necesario, se pueden incorporar otras instituciones intermedias).¿Qué tipo de herencia resulta más razonable utilizar?

Ejercicio 6 Se desea implementar un programa para control de los usuarios que han ingresado a un sistema de cómputos en los últimos días. El mismo debe llevar registro de los usuarios en una

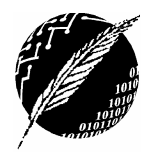

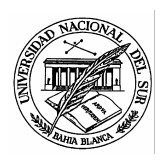

estructura de datos diccionario. Como objetivo de diseño adicional, debe permitir funcionar en diferentes arquitecturas.

A tal efecto, el programa debería aceptar dos implementaciones diferentes de diccionarios: con arreglos (máximo 20 elementos) o con una secuencia. Estas versiones se utilizarán en forma indistinta, de acuerdo a la arquitectura sobre la cual se esté corriendo el programa, o a los caprichos del administrador del sistema de cómputos de turno.

Los usuarios cuentan con un número de identificación único, un nombre de usuario y una categoría, la cual puede ser "A", "B" o "C". El administrador del sistema necesita que el programa le permita consultar el tiempo máximo de estadía en el sistema para cada usuario. Las reglas de permanencia están determinadas de acuerdo a la categoría, de acuerdo al siguiente detalle:

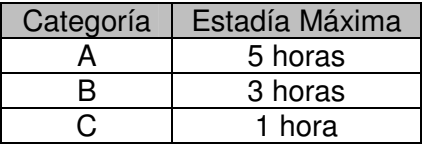

Por otra parte, existe un conjunto de usuarios con privilegios adicionales. Estos usuarios especiales se identifican todos con el número "666", cuentan con una dirección de mail, y se aclara si se trata o no de un programador. El principal beneficio de los usuarios especiales es que pueden estar una hora más que la que les corresponda de acuerdo a su categoría, si bien los usuarios especiales que sean programadores podrán permanecer hasta 8 horas por día.

Bosquejar en lenguaje de diseño las distintas clases necesarias para la capturar el funcionamiento de este programa, implementando todos los constructores, comandos y consultas que hagan falta.

Ejercicio 7 El Departamento de Defensa de los Estados Unidos está desarrollando un simulador de tanques para que sus tropas puedan entrenarse. Para que este simulador sea lo más realista posible, los tanques enemigos son programados de acuerdo a informes de espionaje sobre los modernos tanques rusos BMP. El BMP es un tanque multipropósito al que se le pueden agregar diferentes elementos, obteniendo tanques con diferentes capacidades.

Los reportes de inteligencia indican que el BMP Base posee ciertas características que se pueden observar en todas las variantes. Para el simulador, los datos que interesan son: el batallón al que pertenece (su identificación alfanumérica), la capacidad de combustible del tanque y el año de fabricación. Para la dinámica del juego, el Pentágono necesita que las implementaciones de los tanques realicen ciertos cálculos. Para todos los tanques, es necesario poder calcular qué tan lejos pueden llegar desde la posición en donde estén. Eso se realiza de acuerdo a la cantidad de combustible que le queda y de las características particulares de cada tanque.

En la actualidad, los tanques más conocidos son el BMP-2 y el BMP-3. El primero es un vehículo basado en el BMP Base, pero que funciona como centro de comunicaciones. Para los objetivos de la simulación, sólo interesa la marca de la radio que transporta, el modelo del BMP-2, que puede ser 86 o 90, y cuántos soldados está transportando. El cálculo del alcance del vehículo para este case se obtiene mediante la siguiente fórmula:

(cantidad de combustible en el tanque x 10) – (0.05 x (peso de la radio) + 2 x (peso del modelo))

En este sentido, las radios marca "KGB1" pesan 10 kilos y las de marca "KGB2" pesan 15 kilos. A su vez, los BMP-2 modelo 86 pesan 1.500 kilos y los de modelo 90 pesan sólo 1.000 kilos.

El BMP-3 también está basado en el BMP Base, pero éste tiene un cañón más potente, y en consecuencia más pesado. Hasta ahora sólo se ha detectado el uso de cañones AK en este tipo de tanques. Los cañones AK pueden ser de diferentes milímetros y pueden ser móviles o no. En el juego interesa modelar además la cantidad de municiones que admite el cañón, así como el tiempo que demora entre disparos (tiempo de recarga), el cual respeta la siguiente proporción:

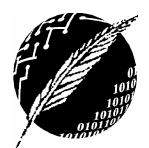

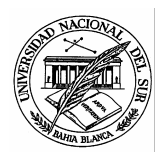

(50 segundos x milímetros del cañón + retardo del modelo)

En este caso, los modelos "CCCP1" tienen un retardo adicional de 10 segundos, mientras que los modelos "CCCP2" tienen un retardo de 20 segundos. Para este modelo de tanque, el cálculo del alcance se obtiene aplicando la siguiente fórmula:

(cantidad de combustible en el tanque x 15) – 10 x modelo del cañón

Para esta simulación es de interés capturar que los tanques BMP-3 puedan disparar, disminuyendo la cantidad de actual de munición.

Modelar en lenguaje de diseño todas las clases necesarias para representar tanques en el ámbito del simulador, respetando las características de los mismos. A su vez, implementar todos los comandos, consultas y constructores que resulten razonables.

Ejercicio 8 La supercomputadora "Earth Simulator" ha permitido decodificar una serie de mensajes privados en los cuales todo parece indicar que se ha diseñado un nuevo modelo de tanque, el BMP-31, el cual si bien está basado en el BMP-3, cuenta con un nuevo cañón AK denominado AK47. Este nuevo cañón es de doble alma, puede contar o no con una mira infrarroja, y su tiempo de recarga es siempre de 15 segundos. El alcance del tanque es igual al del BMP-3, pero por el peso del AK47 su alcance se ve reducido en un 5%. Naturalmente, el Departamento de Defensa desea incluir este tanque en las simulaciones A.S.A.P!

Modificar el diseño bosquejado en el ejercicio anterior de forma tal de incorporar la información obtenida a través del espionaje computacional.

Ejercicio 9 AI-Wars es un juego en donde se pueden crear insectos virtuales denominados cybugs cuyo propósito es combatir entre ellos. El tablero de juego es una cuadrícula de 100x100, representando un escenario en donde pueden existir uno o más cybugs. La inteligencia de los cybugs depende de cómo hayan sido programados, si bien todos realizan una serie de acciones predeterminadas, cuya implementación depende de cada cybug.

Todos los cybugs poseen instrucciones para moverse hacia delante algunas celdas en el tablero, girar a izquierda o a derecha 90 grados, detectar objetos en el escenario y atacar celdas contiguas. Conocen, además, en qué posición se encuentran en el tablero expresada mediante dos coordenadas. Por otra parte, a través de la detección el cybug puede enterarse de quién o quienes son sus actuales enemigos.

Se han creado diferentes clases de cybugs. Los más simples son los cybugs clásicos. Estos avanzan un casillero por vez y pueden detectar únicamente objetos que estén en la celda que tienen enfrente. La única arma que tienen es la capacidad de disparar un pequeño misil al cybug enemigo situado adelante, decrementándole la energía al objetivo en 10 unidades. El alcance del misil es únicamente de una celda y sólo cuenta con 5 misiles.

Existe otro prototipo de cybug clásico. Es un perfeccionamiento del anterior denominado SWE2. La detección del enemigo la puede hacer hasta en dos casillas hacia delante y el misil es más poderoso: quita 20 unidades de energía del enemigo, pero produce un gasto de 5 unidades de energía propia para estabilizar el cybug mientras efectúa el disparo. Puede avanzar hacia una casilla lindante, o bien saltearse ésta y avanzar a la siguiente.

Otra clase de cybugs menos agresivos son los denominados cybugs cautos. Avanzan de a una celda por vez, y en lugar de poseer un misil lo único que hacen es realizar un electrochoque que disminuye el 50% de la energía del cybug que ocupe cualquier celda vecina. La detección la realizan automáticamente apuntando a todas las celdas lindantes. Recientemente se ha introducido una versión mejorada de este cybug, en la que el mecanismo del electrochoque absorve el 10% de la energía del contrario y con ella recarga sus propias baterías antes de realizar la descarga.

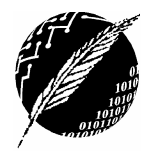

Definir todas las clases necesarias para modelar el funcionamiento básico de los distintos tipos de cybugs, implementando todos los constructores, consultas y comandos que hagan falta.

En este case, se puede asumir la existencia de una clase Tablero, que cuenta con las siguientes operaciones:

- $\triangleright$  verCelda(x, y): Cybuq que devuelve el cybug de esa celda, o bien null.
- $\triangleright$  trasladar (CB, x, y) que traslada el cybug CB a la posición (x, y) del tablero.

Ejercicio 10 Considerando las siguientes declaraciones de clases en JAVA,

```
public class Primera { 
   protected int prot; 
   private int priv; 
   int a; 
   ... 
   public final int f() { 
      ... 
   } 
} 
                               public class Segunda extends Primera { 
                                  protected int priv; 
                                  public int pub; 
                                 public final int pf = 9;
                                 ... 
                                } 
public final class Tercera extends Segunda { 
   private int pv; 
   public static int ps; 
  protected final int h = 12;
   ... 
}
```
indicar cuáles son los atributos accesibles en las clases Segunda y Tercera.

Ejercicio 11 En el contexto del ejericio anterior, indicar el o los errores cometidos en la siguiente declaración:

```
public class Cuarta extends Tercera { 
   public int pb; 
   protected int b; 
   public f() { 
     return super.f()+10 
   } 
   public int mostrar() { 
     return f()+ a 
   } 
}
```
Ejercicio 12 Un programador ha confeccionado unos módulos para administrar la recepción de mensajes que arriban a una computadora desde la red local. Los mensajes tienen una dirección de red destino, que es el nombre de una de las redes internas de computadoras y el nombre de la computadora destino correspondiente. Solo existen dos redes internas: la CSNet1 y la CSNet2. En este contexto, el mensaje es una simple secuencia de caracteres. El módulo requerido sólo debe almacenar los mensajes en una secuencia, y devolver, si lo solicitan, la secuencia completa de todos los mensajes recibidos y almacenados.

El primer módulo receptor que implementó, el denominado Receiver1, almacena en una secuencia a cada mensaje que recibe, sin importar el orden ni la cantidad. El segundo módulo que programó es un perfeccionamiento del anterior, el Receiver2, el cual almacena los mensajes en dos

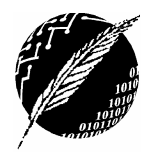

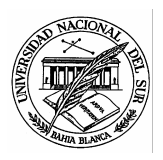

secuencias separadas, dependiendo de la red interna a la cual sea dirigido, permitiendo que cada red interna pueda consultar todos los mensajes recibidos para la misma.

Al enterarse de que probablemente la red posea una o más computadoras de escaso poder de cómputo, decidió realizar un tercer receptor de mensajes que también los almacene en dos secuencias, pero los ordena de acuerdo a como van llegando, manteniendo a lo sumo una cantidad máxima preestablecida de mensajes en cada secuencia. Cuando se alcanza esa cantidad, se van eliminando los mensajes más viejos. La cantidad máxima la determina el usuario y puede ser modificada en todo momento.

Modelar apelando al lenguaje de diseño a todas las clases necesarias para capturar el funcionamiento de los distintos módulos receptores. En este caso se deben implementar todos los constructores, consultas y comandos, así como todas las aserciones correspondientes que se consideren relevantes.

## Ejercicio 13

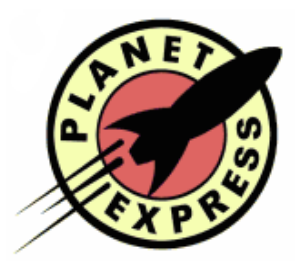

Esta historia empieza el 31 de diciembre de 1999 en Nueva York, cuando Fry, un joven fracasado que trabaja repartiendo pizzas es accidentalmente congelado en un laboratorio criogénico de Nueva York y enviado 1000 años hacia el futuro. Despierta el 31 de diciembre de 2999 en Nueva Nueva York y descubre que el mundo ha sufrido algunas modificaciones.

Fry comienza a trabajar en una empresa de transporte llamada "Planet Express" dirigida por su tatara tatara sobrino Profesor Fansworth. Planet Express se encarga de realizar entregas en todo el universo, no todas ellas son iguales pero ciertamente comparten algunas

características. Todas las entregas tienen un origen y destino, identificados por su código postal universal (el cual es un código alfanúmerico) y además poseen una carga. Para cada entrega se debe poder calcular cuál es el costo asociado así como el impuesto que se aplica. El costo asociado depende de la zona de entrega y todas las entregas comienzan con un impuesto del 23%. Las entregas dentro de la Vía Láctea mantienen el valor del impuesto y el costo asociado al viaje es el resultado de sumar el valor de la carga y el valor asegurado de la misma, y a esto se le agrega el impuesto. Para asegurar un viaje seguro y tranquilo, todas las entregas dentro de la Vía Láctea son capitaneadas por un humanoide que se identifica con un nombre. Sin duda Leela es la mejor para este trabajo, aunque no siempre esta disponible. Las entregas en nuestro sistema solar son entregas dentro de la via lactea pero con algunas diferencias. El impuesto que se aplica aumenta un 50% y el costo del viaje es el costo del viaje dentro de la Vía Láctea mas \$50458. Además, en el caso de las entregas dentro del sistema solar, se aprovecha el viaje para entrenar a un robot como copiloto por lo que no solo se cuenta con un capitán humanoide sino también con un alférez robot cuya identificación es numérica.

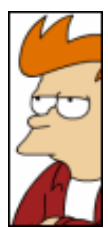

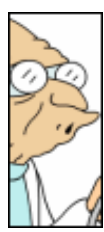

El manejo de las cargas es un tema muy complejo en Planet Express. Una carga se identifica con su peso, el espacio que ocupa en metros cuadrados y su valor declarado. La aseguradora de Planet Express obliga a que a toda carga se le pueda calcular su valor asegurado. Este valor representa el monto de dinero que Planet Express debe pagar en caso de perder la carga, algo que pasa demasiado seguido cuando Bender está a cargo. El cálculo de este monto depende de qué tan peligrosa sea la carga. Cuando la carga son seres vivos, junto con los datos de peso, espacio y valor, se mantiene la cantidad de oxígeno que los seres requieren para vivir por hora. Este tipo de carga tiene una peligrosidad nivel 1, lo que implica que el valor asegurado es dos

veces el valor de la carga multiplicado por el espacio que ocupa. El nivel más bajo de peligrosidad lo tiene la carga inerte, todo lo que no es un ser vivo. Para esta carga, nivel 0 de peligrosidad, el valor asegurado es igual al valor declarado más un 5%. Existen otros dos tipos más de cargas, la carga viva de origen terrestre y la carga viva de origen alien, esta última es la más peligrosa de todas. Para una carga viva de origen terrestre el nivel de peligrosidad es 2 y el valor asegurado es el valor asegurado para una carga viva más su tercera parte. En cambio, para las cargas vivas de origen alien el nivel de peligrosidad es 5 y el valor asegurado es un 120% más que el valor de una carga viva. Cuando la carga es viva de origen terrestre se debe especificar la cantidad de litros de agua que requieren los seres por hora.

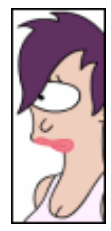

Se desea implementar un registro de todas las entregas, junto con sus cargas, realizadas por Planet Express. El registro no sólo será un almacenamiento de entregas sino que también debe permitir calcular las ganancias obtenidas hasta el

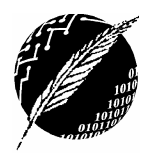

## PROGRAMACION ORIENTADA A OBJETOS

Departamento de Ciencias e Ingeniería de la Computación Universidad Nacional del Sur – Segundo Cuatrimestre de 2008

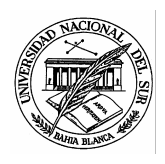

momento. La ganancia por una entrega es la diferencia entre el costo de la entrega y el valor declarado de la carga. Este registro debe permitir ingresar una entrega, recorrer las entregas almacenadas y calcular cuántas entregas hay.

Realice el diagrama de relaciones UML correspondiente para sistema antes mencionado. Ubique en cada clase sólo su nombre, responsabilidad y relaciones. Recuerde utilizar el concepto de herencia para obtener un mejor modelo. Implemente todas las clases y sus operaciones utilizando el pseudocódigo visto en clase teniendo en cuenta la exportación selectiva, herencia y polimorfismo. Modele el comportamiento del impuesto utilizando redefinición de operaciones. **No implemente los comandos y consultas triviales de los atributos.**